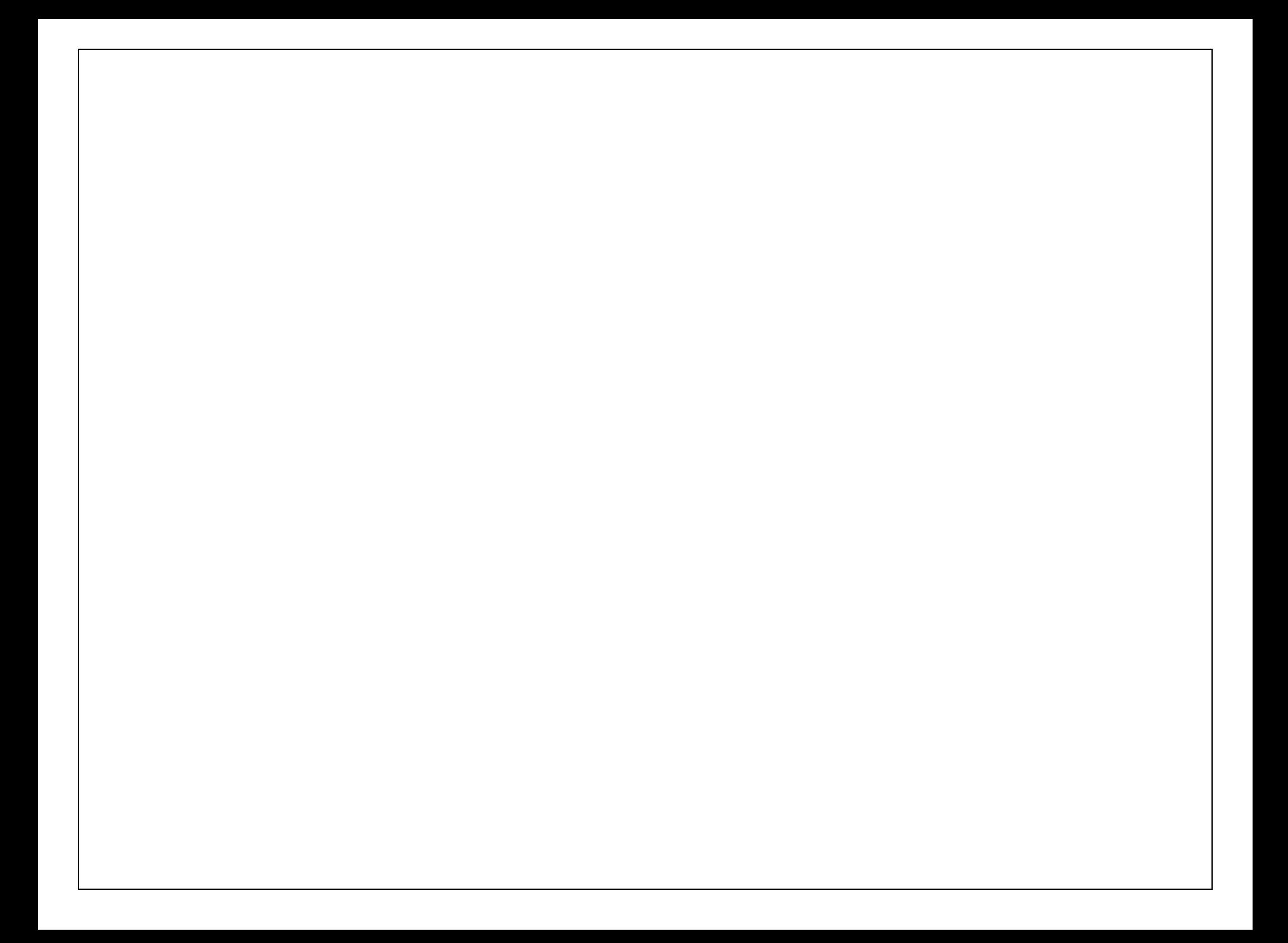

- 
- 
- 
- 

#### • Word

- 
- 
- 

- Word
- PowerPoint
- 
- 

- Word
- PowerPoint
- Publisher
	-

- Word
- PowerPoint
- Publisher
- Excel

### Microsoft Word

## Microsoft Word is a word processing program

### Microsoft PowerPoint

## Microsoft PowerPoint is a presentation program

### Microsoft Publisher

## Microsoft Publisher is a desktop publishing program

### Microsoft Excel

## Microsoft Excel is a spreadsheet program

- Perform calculations,
- Analyze data,
- Create forms
- Present information.

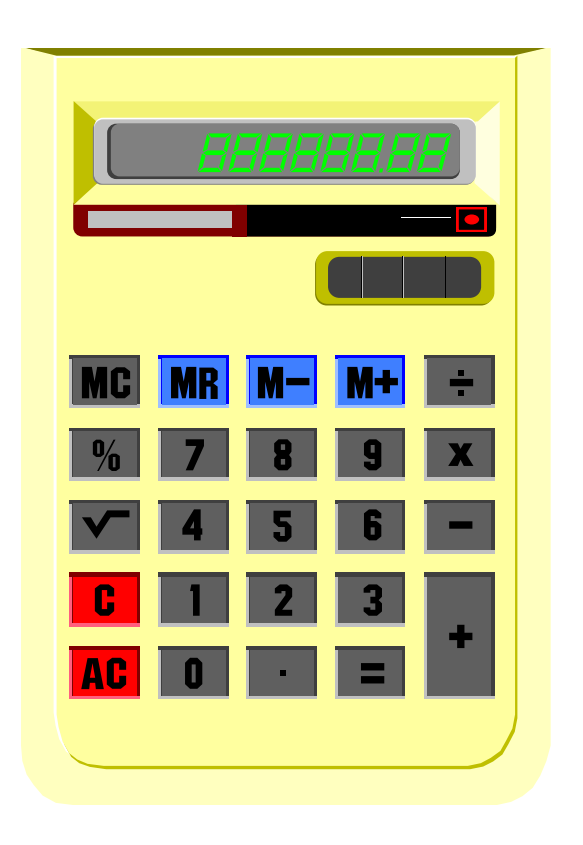

- Perform calculations,
- Analyze data,
- Create forms,
- Present information.

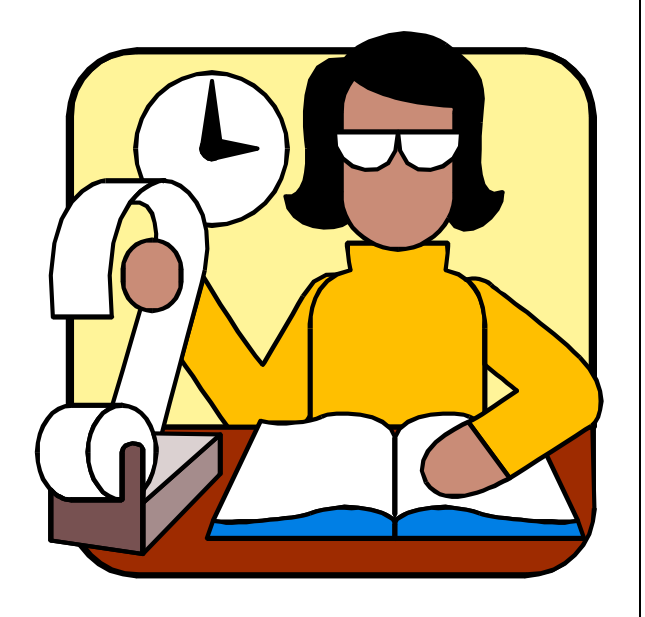

- Perform calculations,
- Analyze data,
- Create forms,
- Present information.

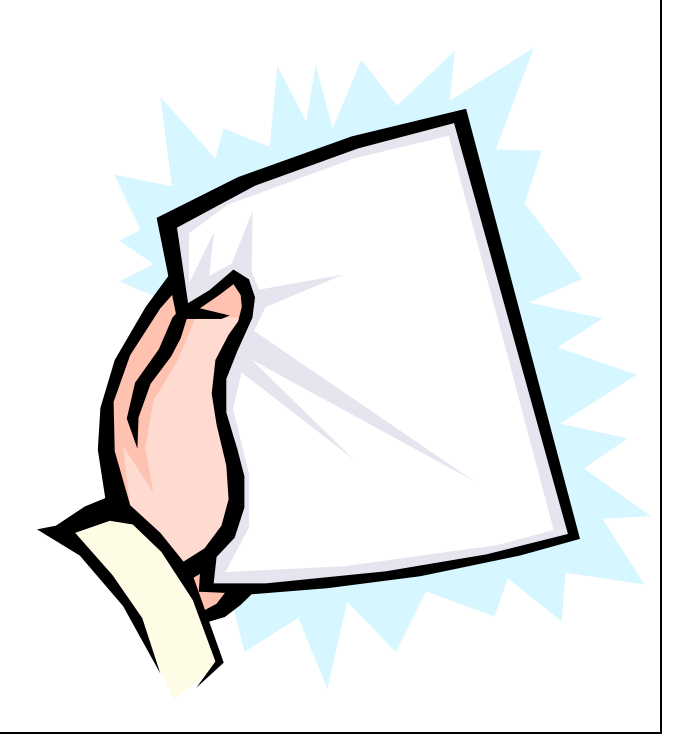

- Perform calculations,
- Analyze data,
- Create forms,
- Present information.

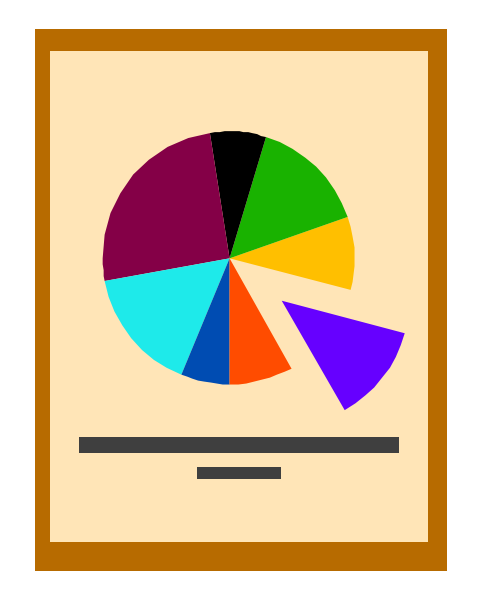

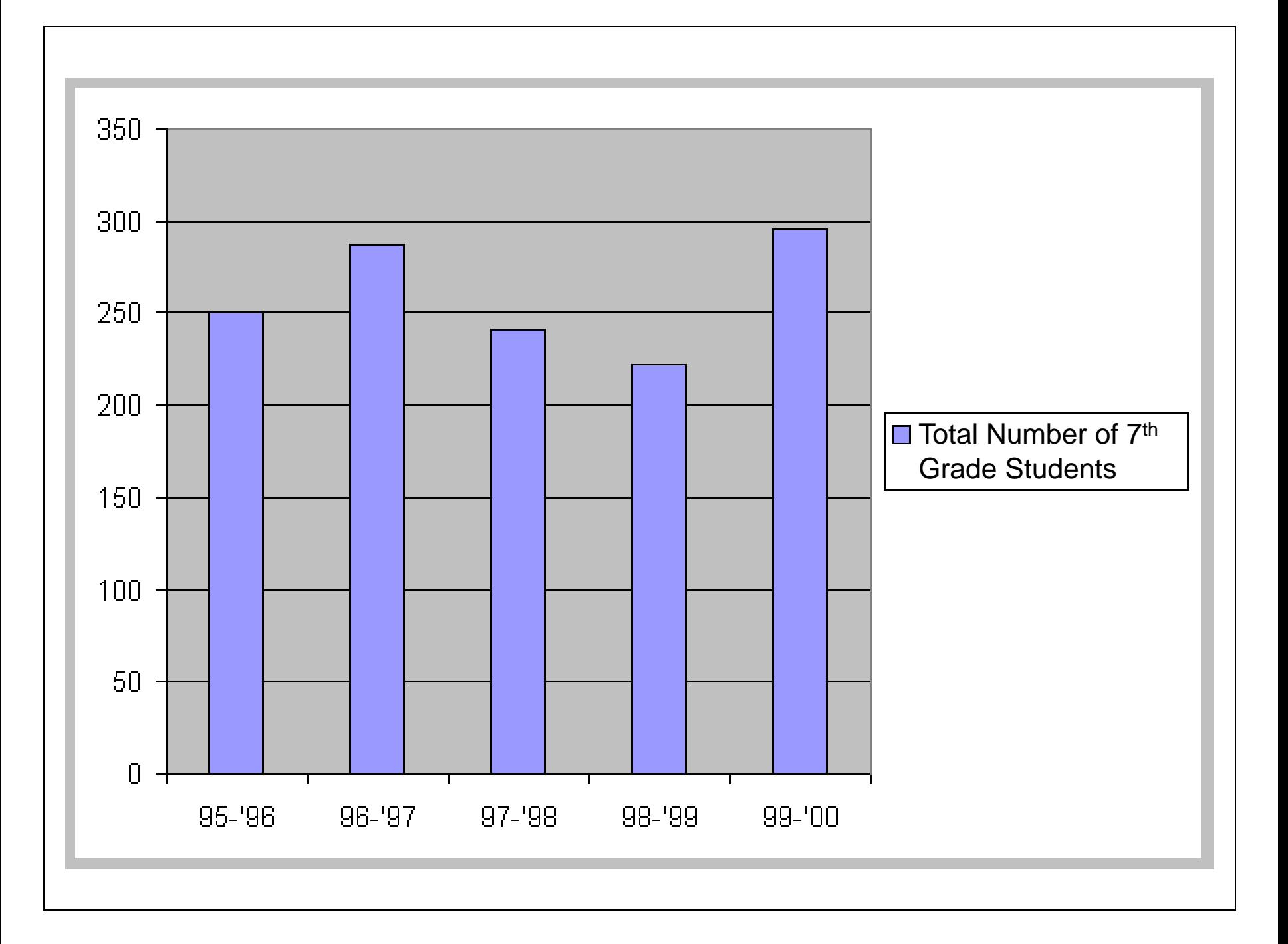

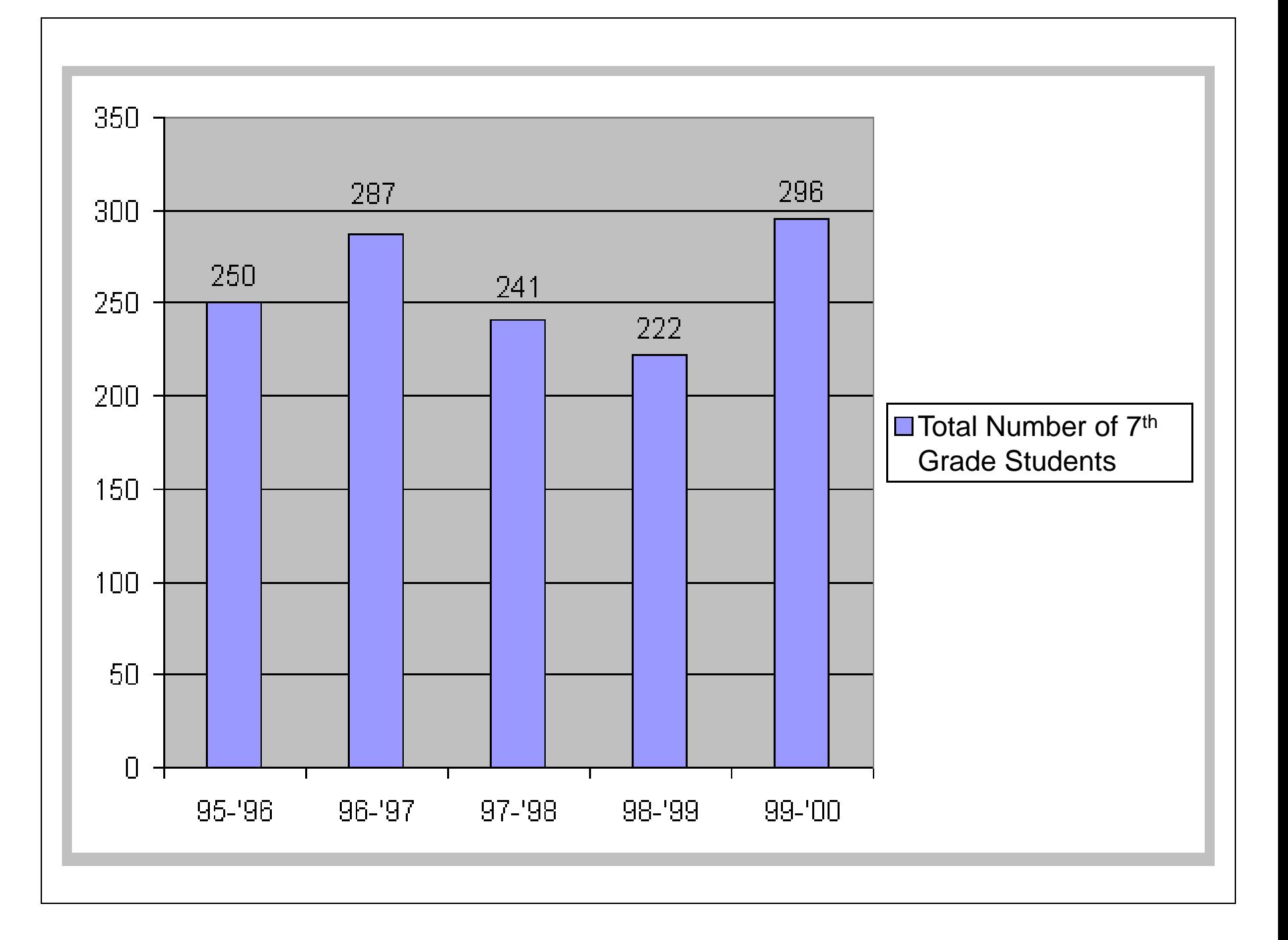

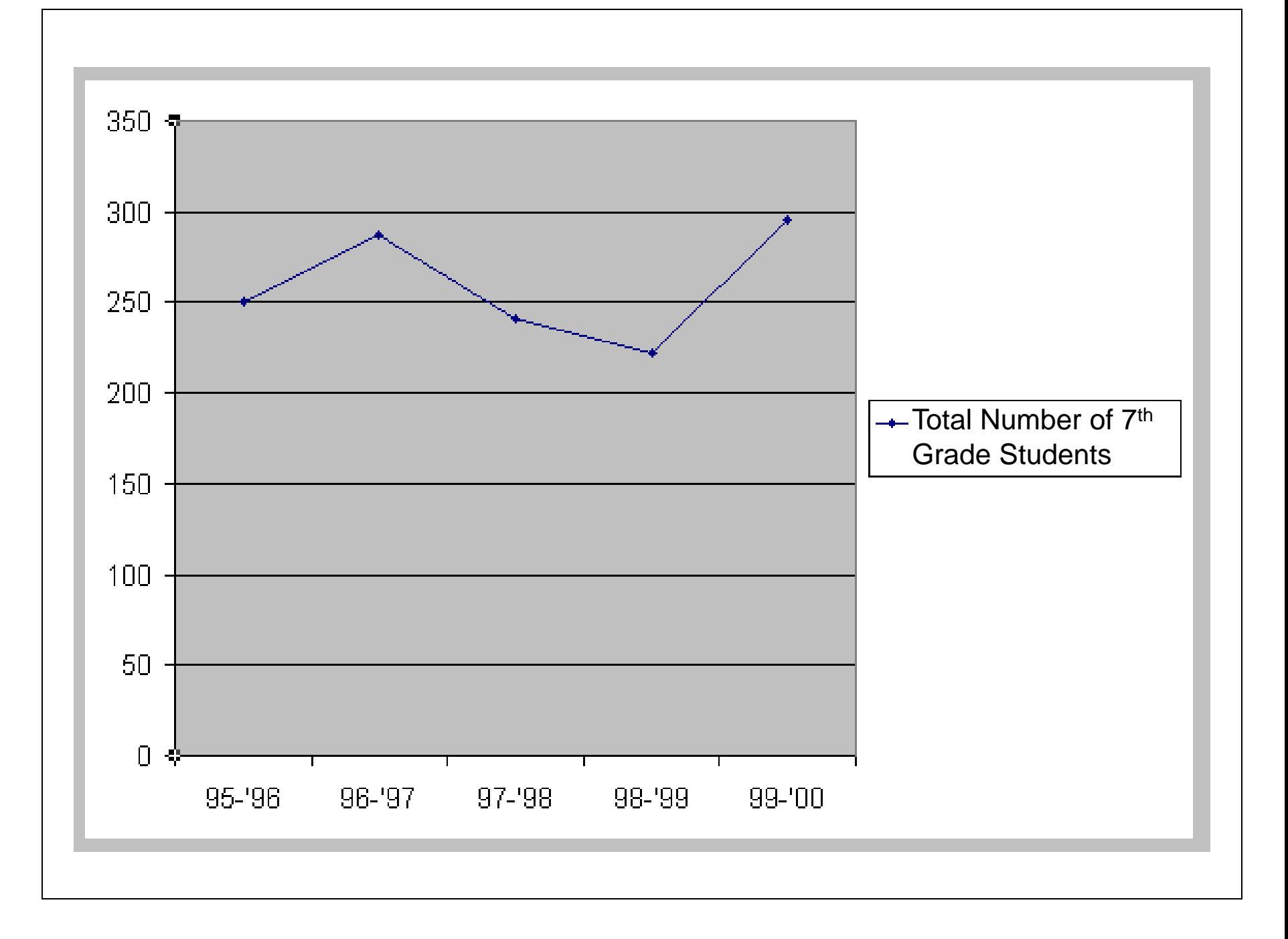

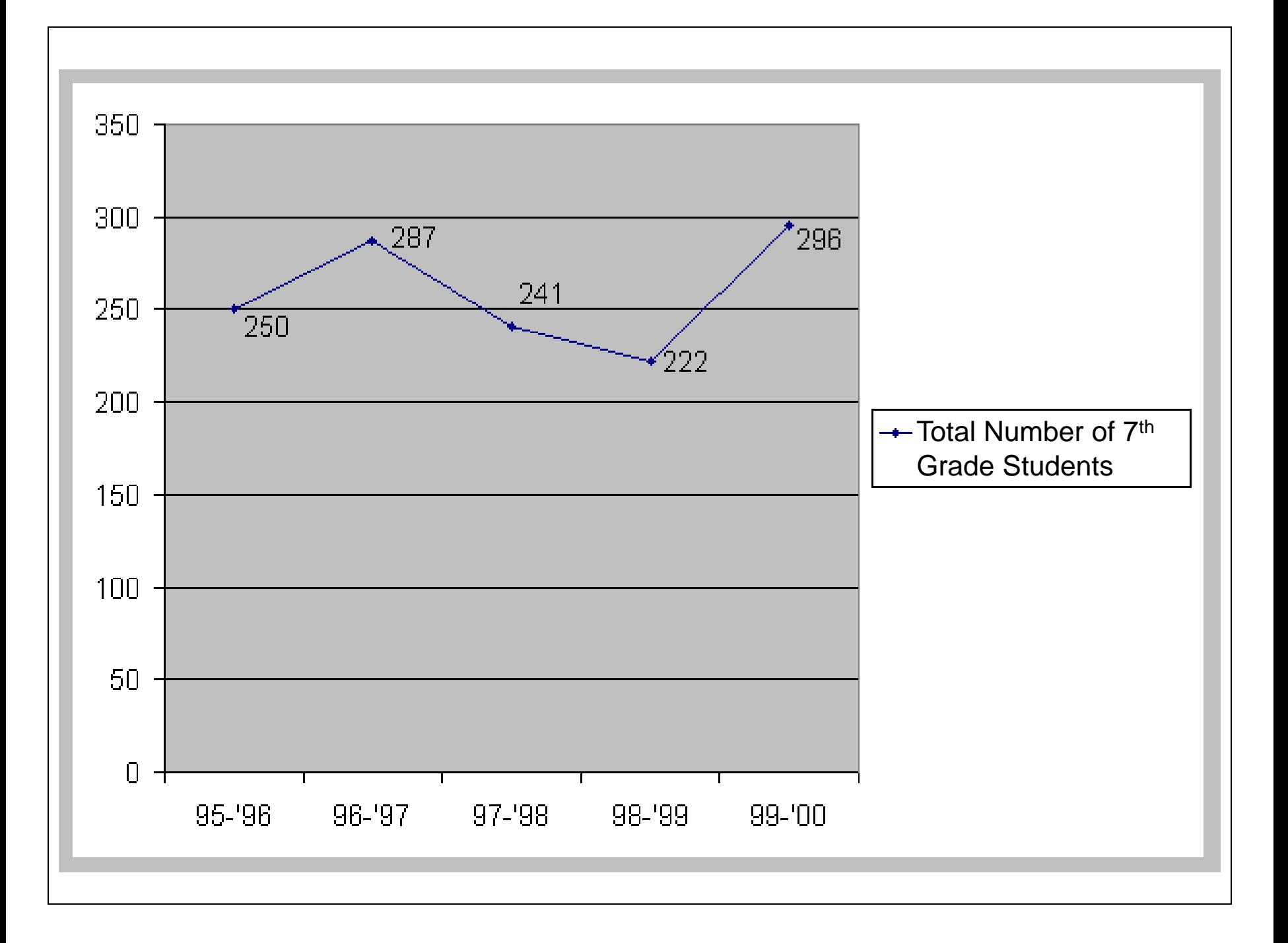

Number of Employees in the Company

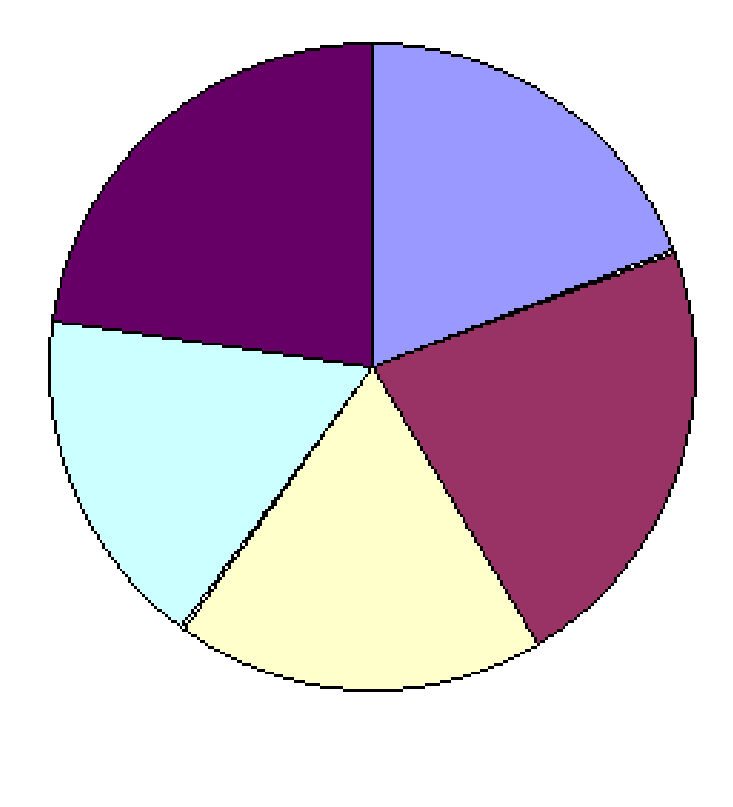

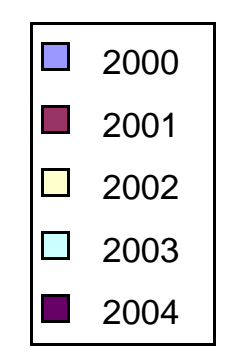

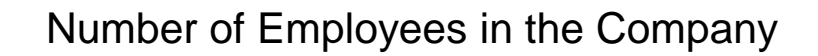

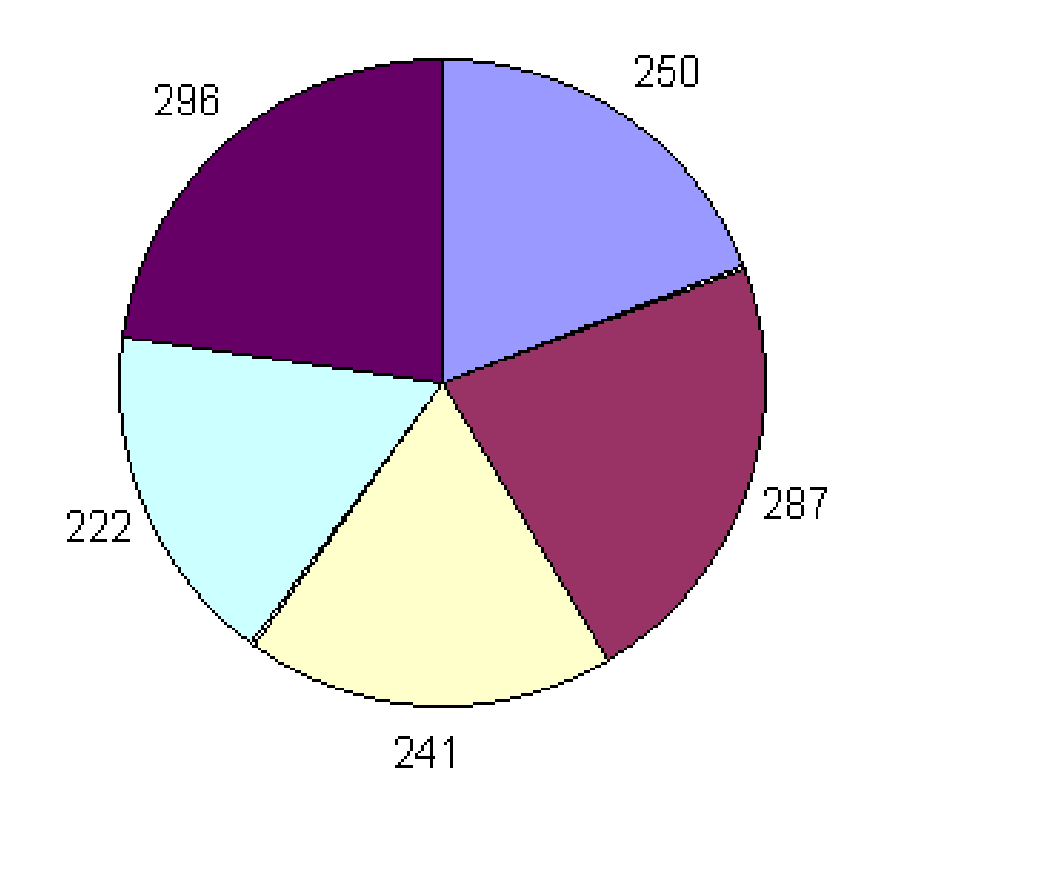

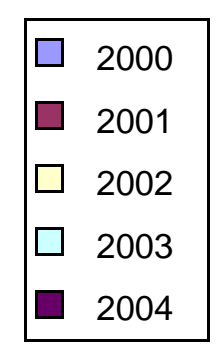

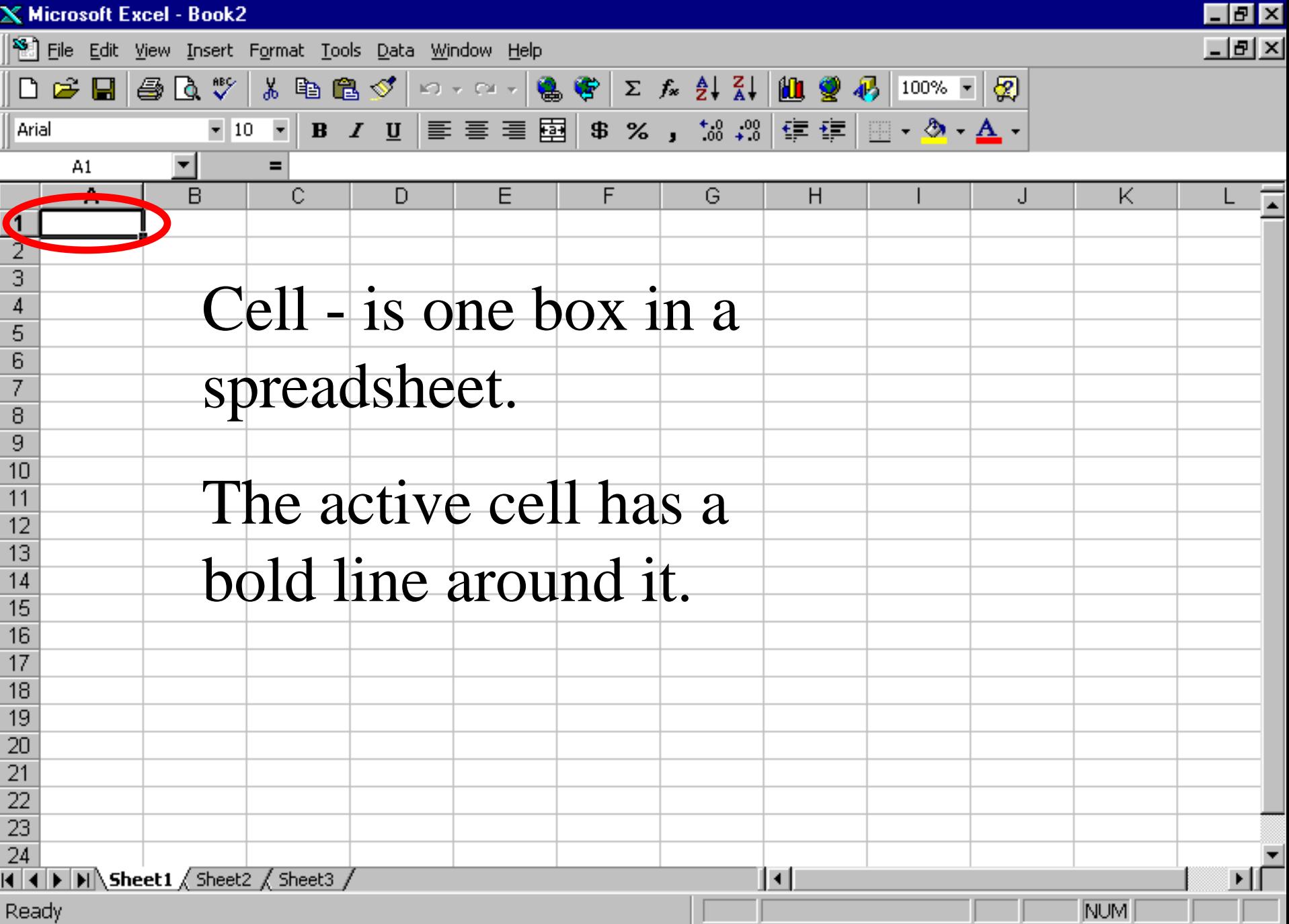

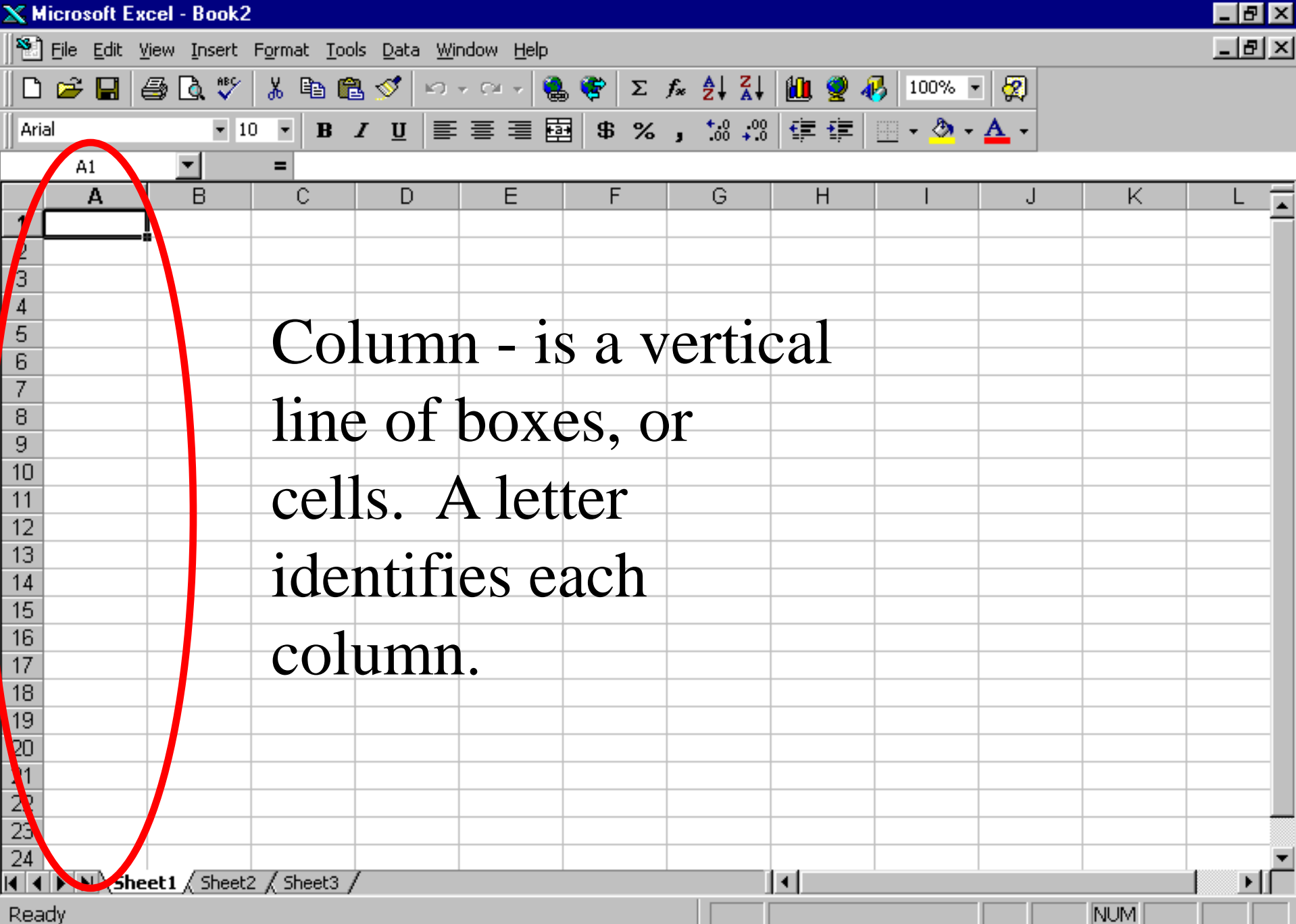

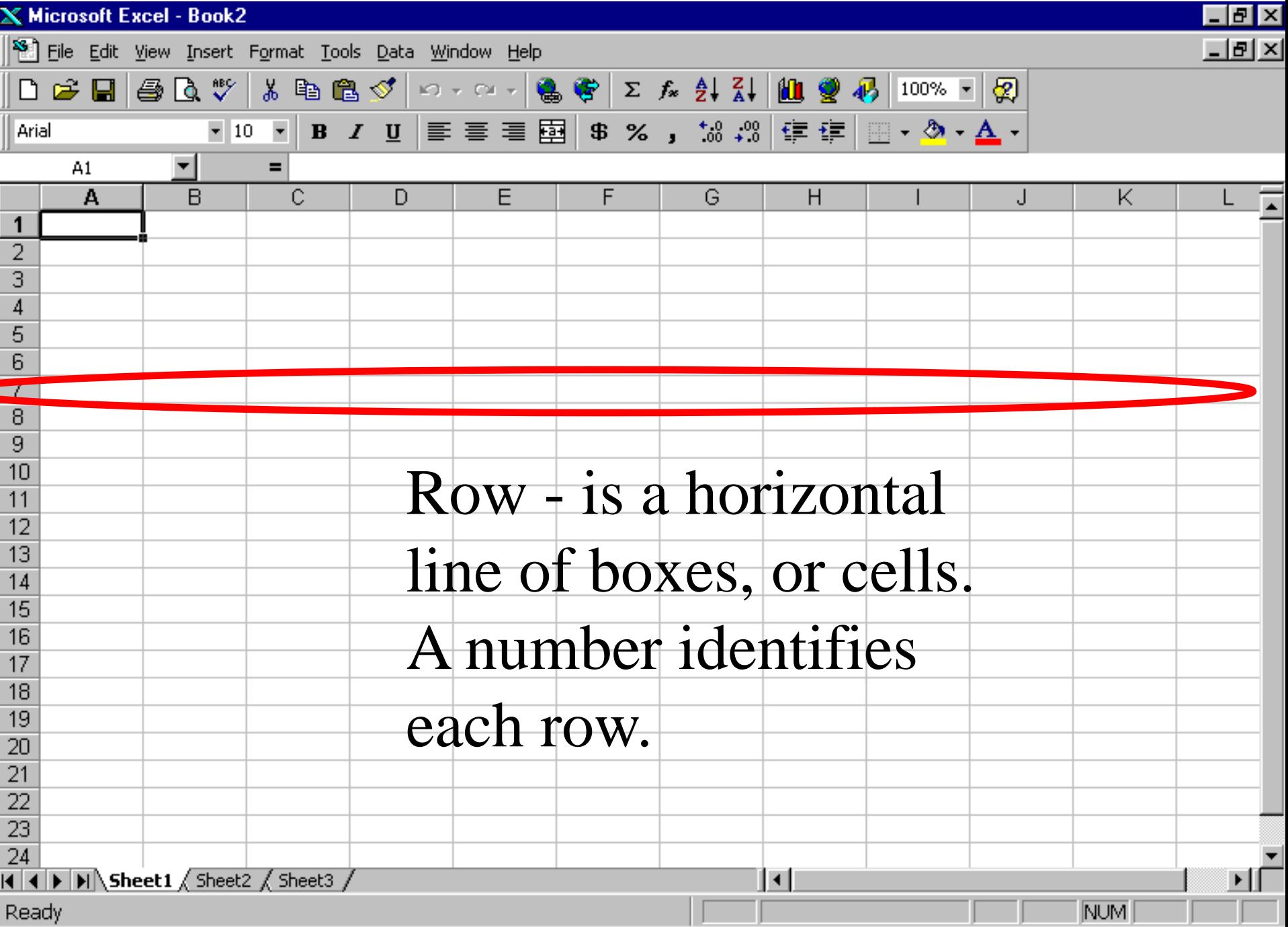

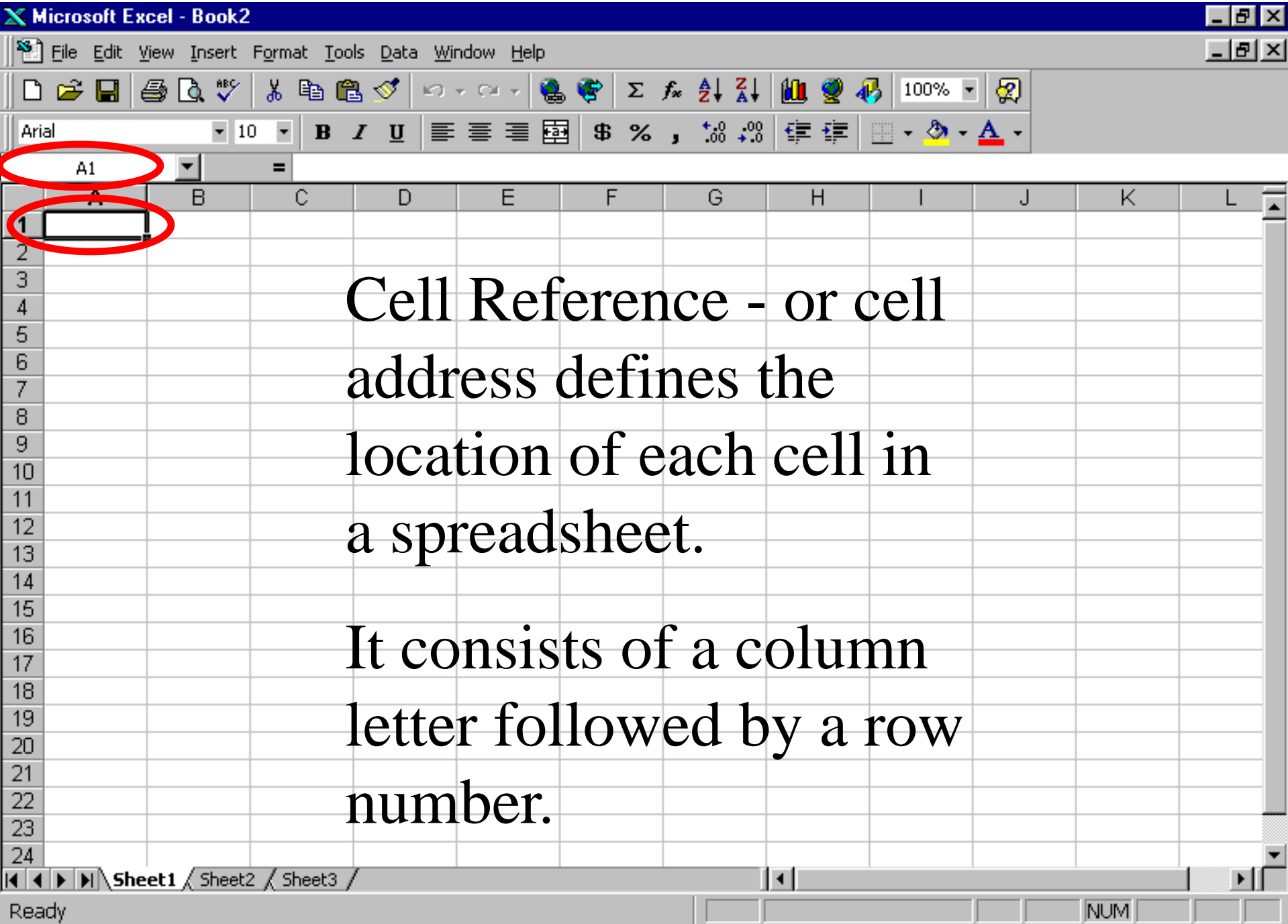

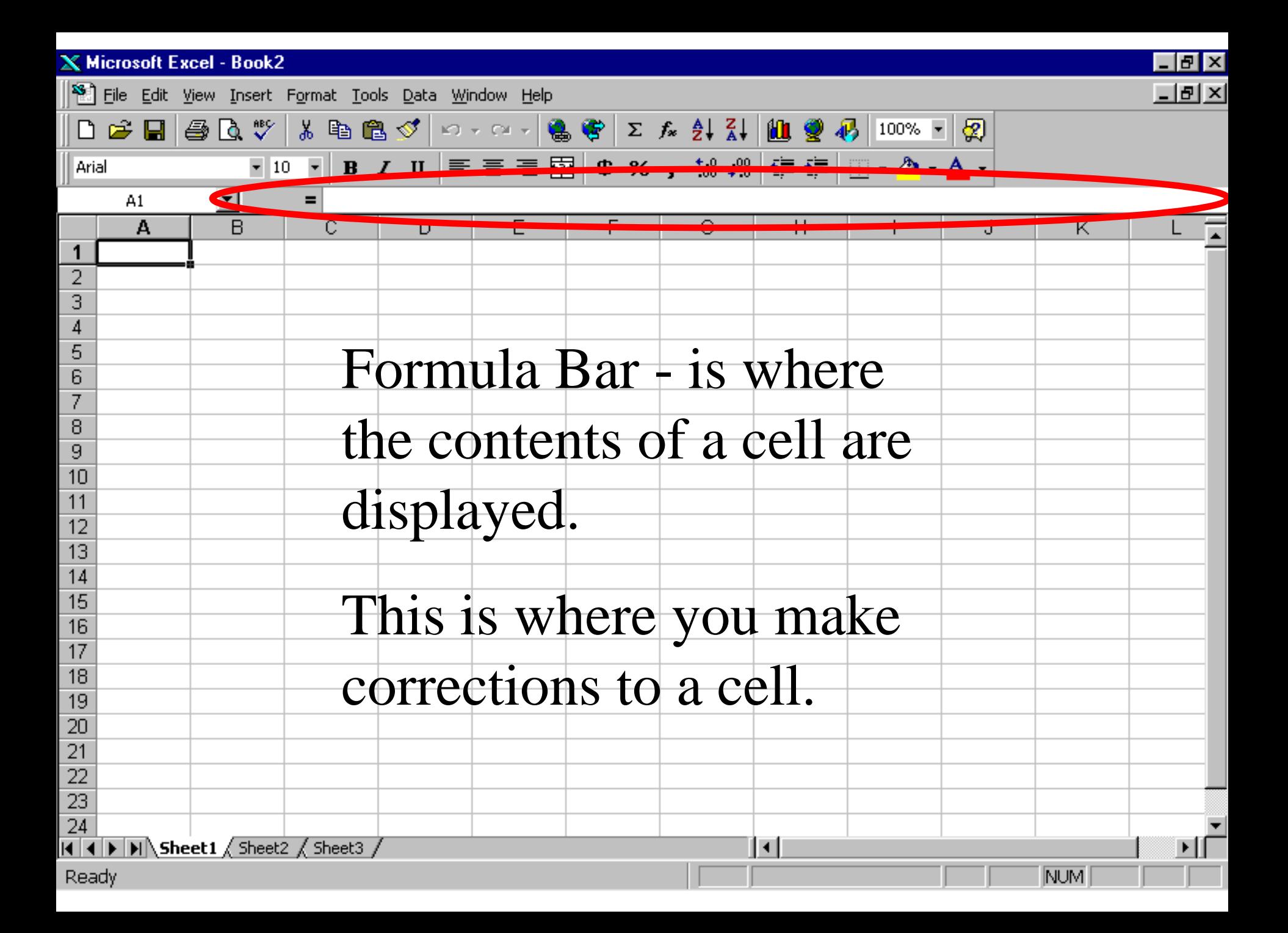

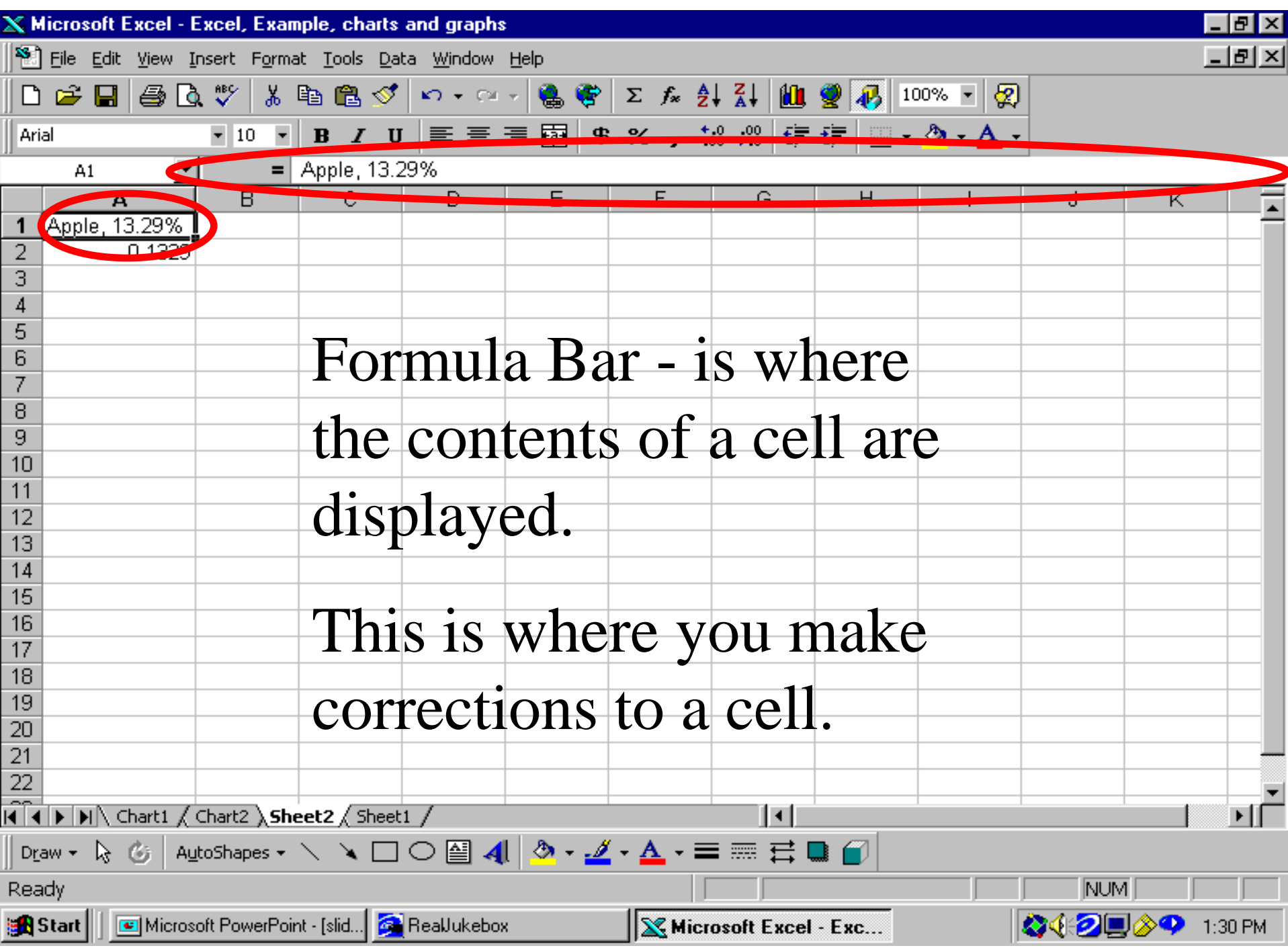

### You are creating and saving a **book** called **Charts and Graphs.**  This book will consist of...

You are creating and saving a **book** called **Charts and Graphs.**  This book will consist of...

- **one sheet** (the page with the typed information),
- **two charts** (a pie chart and a bar graph).

You are creating and saving a **book** called **Charts and Graphs.**  This book will consist of...

• **one sheet** (the page with the typed information), • **two charts** (a pie chart and a bar graph).

If your charts do not look like the examples on the instruction sheet, tell me!

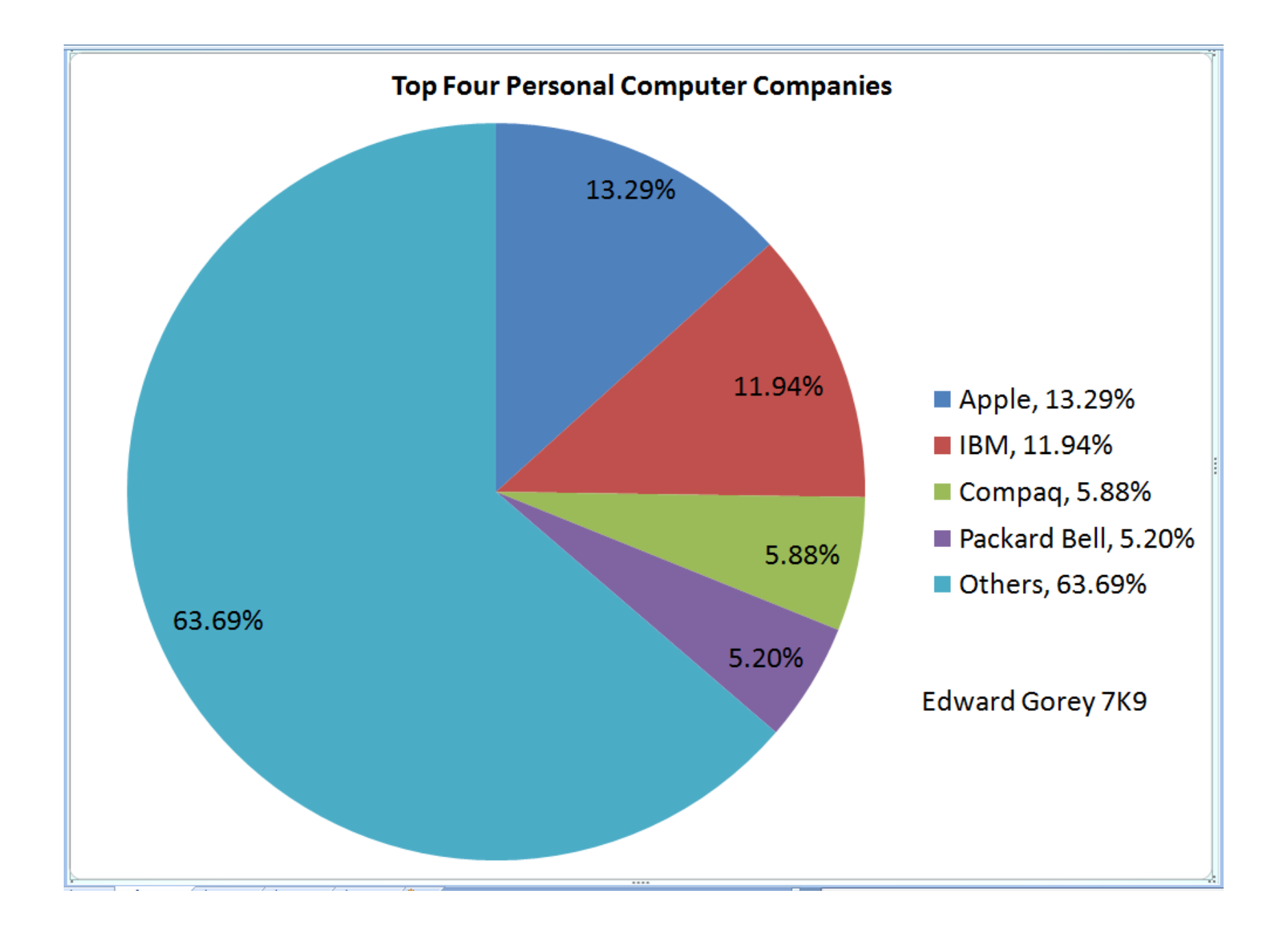

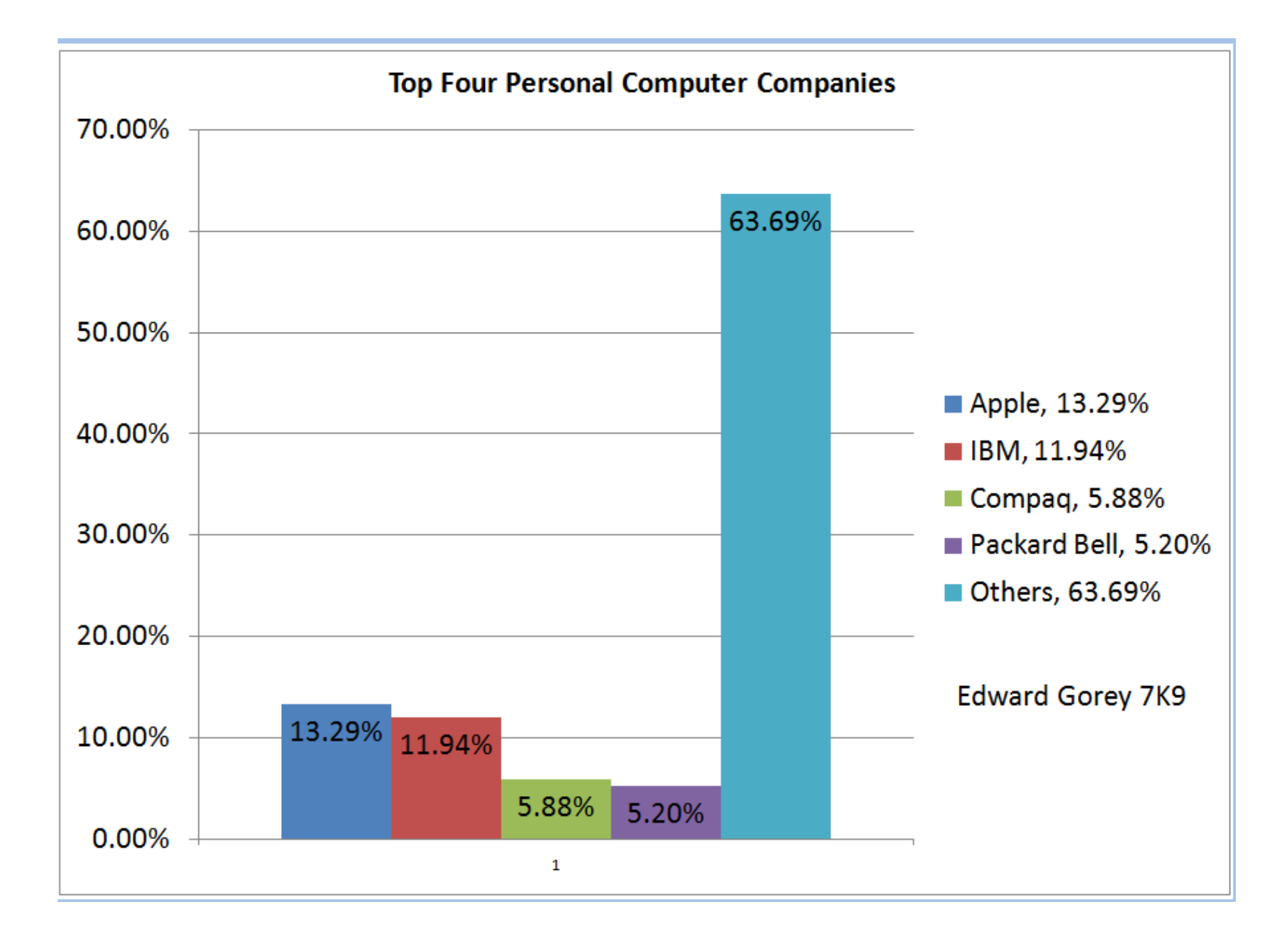